## MUNICÍPIO DE CONSTANTINA - RS - PODER LEGISLATIVO CAMARA MUNICIPAL DE CONSTANTINA RELATÓRIO DA GESTÃO FISCAL **DEMONSTRATIVO DA DESPESA COM PESSOAL**

ORÇAMENTOS FISCAL E DA SEGURIDADE SOCIAL

SETEMBRO/2016 A AGOSTO/2017

R\$ 1,00

RGF - ANEXO 1 (LRF, art. 55, inciso I, alínea "a")

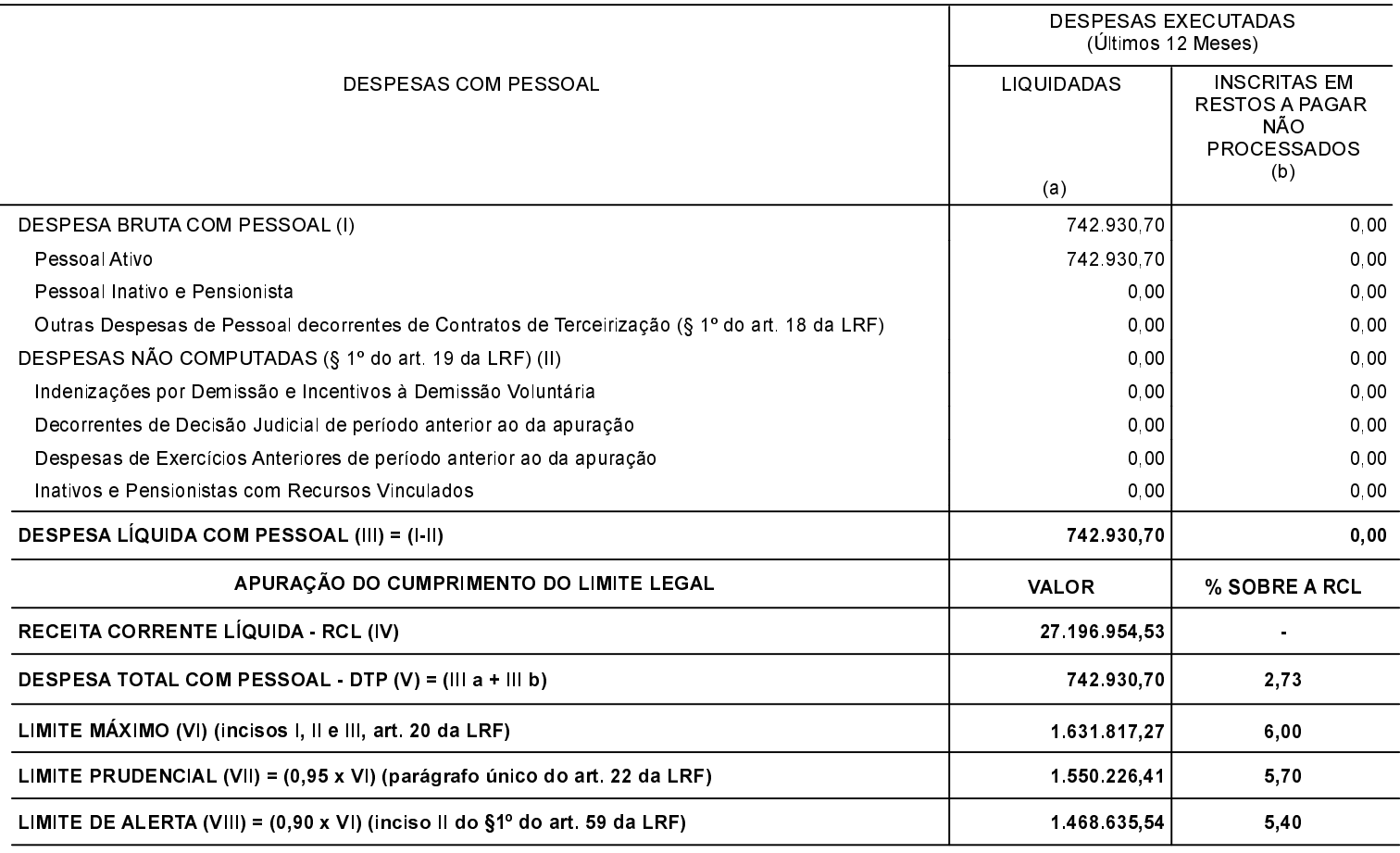

FONTE:

CONSTANTINA, 20/09/2017

ADENIR BITELLO Contador CRC/RS 090873/O-2 NILDO ZANELLA Presidente da Câmara Municipal